How To Open [Windows](http://my.inmanuals.com/document.php?q=How To Open Windows Defender In Vista) Defender In Vista >[>>>CLICK](http://my.inmanuals.com/document.php?q=How To Open Windows Defender In Vista) HERE<<<

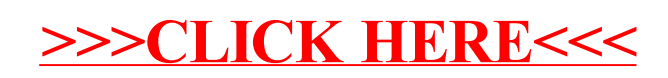